# Sistemas de Partículas

Slides por: Leonardo Chieppe

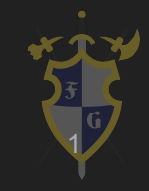

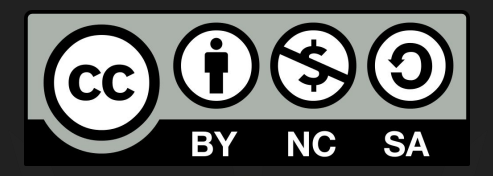

### Este material é uma criação do Time de Ensino de Desenvolvimento de Jogos Eletrônicos (TEDJE) Filiado ao grupo de cultura e extensão Fellowship of the Game (FoG), vinculado ao ICMC - USP

Este material possui licença CC By-NC-SA. Mais informações em: https://creativecommons.org/licenses/by-nc-sa/4.0/ 2

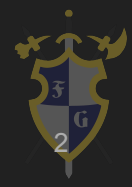

## Índice

- 1. Introdução
	- a. O que são?
	- b. Dinâmica do sistema.
	- c. Dinâmica da partícula.
- 2. Como usar?
- 3. Exemplo
	- a. Explosão

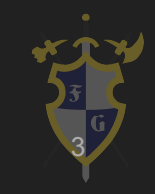

#### 1. Introdução

Em jogos digitais a representação das formas, como personagens, objetos, elementos do cenário, etc. é feita com o uso de meshes e sprites. O uso de meshes é a maneira ideal de representar objetos que possuem forma bem definida. Mas e os objetos sem forma definida, como fluidos; gases; chamas; magias?

Para essas representações outra solução gráfica é necessária, os sistemas de partículas.

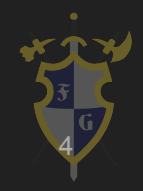

#### a. O que são?

Como o nome sugere, partículas são pequenas e simples imagens ou meshes exibidos em movimento e grande quantidade. O Sistema de Partículas é o responsável por agrupar e definir o comportamento dessas partículas de modo a obter o efeito desejado. As várias partículas se combinam no sistema dando a impressão de uma grande e completa entidade ou efeito.

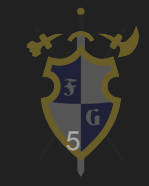

#### b. Dinâmica do sistema

Cada partícula tem seu próprio tempo de vida, geralmente de alguns segundos e nesse ciclo de vida ela pode passar por diversas mudanças. O sistema define uma forma de emissão, geralmente uma região do espaço com uma forma arbitrária, e, respeitando sua frequência de emissão, o sistema define pontos aleatórios do espaço para emitir suas partículas que circulam livremente até terminar seu tempo de vida.

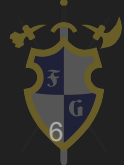

#### c. Dinâmica da partícula

O tempo de vida e frequência de emissão afetam o sistema como um todo, porém cada partícula também pode sofrer mudanças com o passar do tempo. Cada partícula possui um vetor de velocidade que define seu movimento com o passar do tempo. A velocidade das partículas também podem ser afetadas por fatores como: gravidade; forças; colisões; ventos;

E as partículas em si podem sofrer alterações de tamanho, cor, rotação. Um exemplo de uso consiste em alterar o fator alpha da cor da partícula para que ela gradualmente suma (fique transparente) ao invés de nascer e morrer abruptamente.

O bom uso da dinâmica de partículas e sistemas pode gerar efeitos muito convincentes. Uma cascata pode ser feita emitindo partículas de uma fina camada e permitindo que elas caiam com a gravidade, acelerando suas velocidades. Fumaça geralmente começa densa e pequena e tende a is se dissipando e ampliando conforme sobe, então um sistema que simule fumaça deve manter uma força vertical para cima e expandir e aumentar a transparência de suas partículas com o tempo.

7

#### 2. Como usar?

O unity implementa sistemas de partículas por meio de um componente. Para adicionar numa cena bastar criar um GameObject -> Effects -> Particle System, ou adicionar o componente diretamente no inspetor de algum objeto ou prefab: Component -> Effects -> Particle System. O componente é complexo e está subdividido em módulos que ficam comprimidas para facilitar a visualização. É possível editar também um ou mais sistemas de partículas usando uma janela adicional.

8

# 3. Exemplo

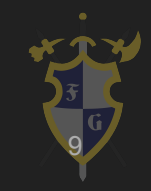

Em essência, uma explosão não passa de uma expansão de partículas. Mas para deixarmos mais realista e convincente será necessário alguns detalhes e modificações extras.

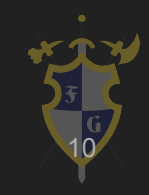

Uma simples explosão produz uma expansão rápida de partículas em todas as direções. No início existe uma grande quantidade de energia e, portanto, calor (logo luz) e cada partícula se move muito rápido. Conforme a energia dissipa o momento das partículas diminui conforme o fogo queima e se dissipa completamente.

O ciclo de vida de uma partícula de explosão em geral é bem curto, e suas propriedades variam bastante para criar um efeito adequado.

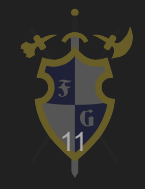

Iniciando com um sistema de partículas padrão, no módulo Shape definimos a forma das partículas para esferas de raio 0.5. No pacote padrão de partículas do unity temos o material ParticleFireball que será utilizado neste exemplo. Para definir o material da partícula devemos usar o módulo Renderer. Ainda com ele aberto, definimos que as partículas não recebam e nem produzam sombras.

Neste ponto o efeito parece mais com uma série de bolas de fogo saindo de um ponto central. Para corrigir isso vamos ao módulo Emission e definimos a frequência para 0, já que numa explosão temos um grande número de partículas se expandindo mas não precisamos frequentemente criar novas partículas. Esse número depende do efeito desejado portanto vamos começar com 50.

Com isso temos uma boa base, mas as partículas ainda se movem muito devagar e o efeito como um todo dura tempo demais. No módulo principal podemos arrumar isso definindo a duração e o tempo inicial como 2 segundos.

Uma boa ideia também consiste em alterar o tamanho das partículas com o tempo, e alterar a cor com o tempo. Assim podemos diminuir as partículas e torná-las mais escuras e transparentes, como se estivessem consumindo o combustível da explosão. Vamos usar também um shader espacial, Fire Add que deixa a explosão mais brilhante no início quando as partículas estão aglomeradas.

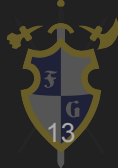

A explosão agora tem uma forma muito mais crível mas parece que está acontecendo no espaço, livre de atritos. Para corrigirmos isso vamos ativar o Limit Velocity over Lifetime e definir o fator Speed para 3 e o fator Dampen para 0.4. Assim temos a sensação de ser uma explosão dentro da atmosfera.

Por fim, nas etapas finais podemos ver que as partículas isoladas são todas iguais. Para melhorarmos esse detalhe devemos variar o tamanho e rotação das partículas quando criamos elas.

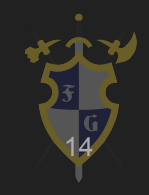

Dúvidas?

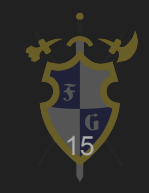